## How to used HP Reveal Studio Step-by-step

To develop Augmented Reality by HP Reveal Studio, it can be created through computer or through handphone.

Overview to develop AR using HP Reveal Studio using computer

- Create Aura
   Overlay the video, text, audio or model
   Edit overlay to lock view
   Rename, save and close the aura
- 5. Share the aura

## A. LAPTOP/COMPUTER

| Num | Activity                    | Printscreen                                                                                                    |
|-----|-----------------------------|----------------------------------------------------------------------------------------------------|
| 1   | https://studio.hpreveal.cor | n/landing                                                                                                    |
| 2   | Login                       | Construction of the second second sec |
| 3   | Sign up/ sign in            | Prover la formation of the second second secon      |
| 4   | Homepage                    | Image: State of the state of the state                                 |

| 5 | Create new aura                                | Creating New Aura                                                                                                    |
|---|------------------------------------------------|----------------------------------------------------------------------------------------------------|
| 6 | Click to upload target image                   | <pre>  ************************************</pre>                                                                                                    |
| 7 | Image Name and Target Image.<br>And Click Save |                                                                                                    |
| 8 | Processing                                     | If their influence is a solution of the first influence is a solution of the first influence is a solution of the fir |
| 9 | Target Image appear and click<br>Next.         | Image: Control of the control of the control of t                            |

| 10 | Click To Upload <b>Overlay</b>                              |  |
|----|-------------------------------------------------------------|--|
| 11 | Browse the Video                                            |  |
| 12 | Tick loop overlay if you want the video to loop. Click Save |  |
| 13 | Processing                                                  |  |
| 14 | Video is overlay. Click Next                                |  |

| 15 | Add Lock View. Click Next                                                                                                    | <pre></pre>                                                                                                    |
|----|----------------------------------------------------------------------------------------------------|----------------------------------------------------------------------------------------------------|
| 16 | Rename the aura name to make<br>people find the image easily. Add<br># if you want people to find your<br>hashtag. Click Save<br>Example: #minnionhappy | Image: Instant and the local state of the local state of t |
| 17 | Click Close                                                                                                    | Image: Notation of the second second seco |
| 18 | Click on the image and click edit                                                                                                    | Interface to face: * * * * * * * * * * * * * * * * * * *                                                                                                    |
| 19 | Click Next                                                                                                    |                                                                                                    |

| 20 Click Next | Click Next         | ⊕ 10 foral (17 foral x) = 10 foral x               x M Inter(100 interfacetors) x) +             -             σ                                                                                                    |
|---------------|--------------------|----------------------------------------------------------------------------------------------------|
|               |                    | anzana.aart h.&u nyaana h. nya bi lagdar<br>∭ LEYEAL Q. muuna ⊡ muuni ⊕ <u>wunna</u> + Canada Bardara                                                                                                    |
|               |                    | team Dreprinted Edit Overlays Date for the Beau Boo Net                                                                                                    |
|               |                    |                                                                                                    |
| -             |                    | 🚯 al local - Al local - x 🎽 al local - x M Hostilli - Instancebatini: x   + 5 - X                                                                                                    |
| 21            | Click Share        | ← → C ① ▲ https://dxdol.preval.com/home       ensure avail.     A (200)       ensure avail.     A (200)       ensure avail.     A (200)                                                                                                    |
|               |                    | Companyed                                                                                                    |
|               |                    | Any Here New York Annu Smith can Edit 12. Deviding Navi Annu Annual Annual                                                                                                    |
|               |                    | NAT Extension Chain Ingo Extension Chain Ingo Exten |
|               |                    |                                                                                                    |
| 22            | Successfully Share |                                                                                                    |
|               |                    | (b) LEYEAL C, uniter ⊕ <i>number</i> → <i>Constitution</i> → <i>Constitution</i> Hybrid 22: U//     ● Trackon Survival Tables Supporting Parts Pressure for Read Hyprox.     (2)                                                                                                    |
|               |                    | Replaced (i) () () () () () () () () () () () () ()                                                                                                    |
|               |                    | No. 4                                                                                                    |
|               |                    | E E Internet Internet |
|               |                    |                                                                                                    |

To view the Augmented Reality use smartphone. Download HP Reveal. And sign in with the same username and password that has been created.

| Num | Activity                                                                           | Printscreen                                                                                                    |
|-----|------------------------------------------------------------------------------------|----------------------------------------------------------------------------------------------------|
| 23  | Open it                                                                            |                                                                                                    |
|     |                                                                                    | a Bara       a Bara                                                                                                    |
| 24  | Type #team or team in discover<br>auras. Select your target image<br>and click it. | Image: Construction of the state of the state of the |

| 25 | Your page and click follow.                                      | Image: Control of the state of the state of the stat |
|----|------------------------------------------------------------------|----------------------------------------------------------------------------------------------------|
| 26 | Page that has been follow. Click<br>back to return to main page. | C C C C C C C C C C C C C C C C C C C                                                                                                    |
| 27 | Click the HP Reveal target button<br>(Blue in color)             | Image: Control (Control (C |
| 28 | Scan your image.                                                 | HAFIZ HAMIDUN<br>Radii Podamu www                                                                                                    |

Overview to develop AR using HP Reveal Studio using smartphone

- 1. Create photo for target image
- 2. Choose an overlay and upload
- 3. Name the overlay
- 4. Share the overlay
- 5. Test it
- 6. Scan your image

## **2. SMARTPHONE**

| Num | Activity                          | Printscreen                                                                                                    |
|-----|-----------------------------------|----------------------------------------------------------------------------------------------------|
| 1   | Open HP REVEAL . Click +          | Image: Section of the section of the section of th |
|     | Capture your desire target image. | Cancel Take a photo                                                                                                    |

| Choose an overlay video. Choose either Library or Device. | Image: Choose An Overlay         Library       Device         Q         Image: Choose An Overlay         Library       Device         Q         Image: Choose An Overlay         Image: Choose An Overlay         Device         Q         Image: Choose An Overlay         Image: Choose An Overlay         Device         Q         Image: Choose An Overlay         Image: Choose An Overlay         Image: Ch |
|-----------------------------------------------------------|----------------------------------------------------------------------------------------------------|
| Choose device. Click Upload                               | Choose An Overlay         Library       Device         Edit       Uplowd    Nasyld                                                                                                    |
| Choose either camera or gallery.                          | Choose An Overlay<br>Ubrary Device<br>Edit Upload<br>Nasid<br>Camera Gallery                                                                                                    |

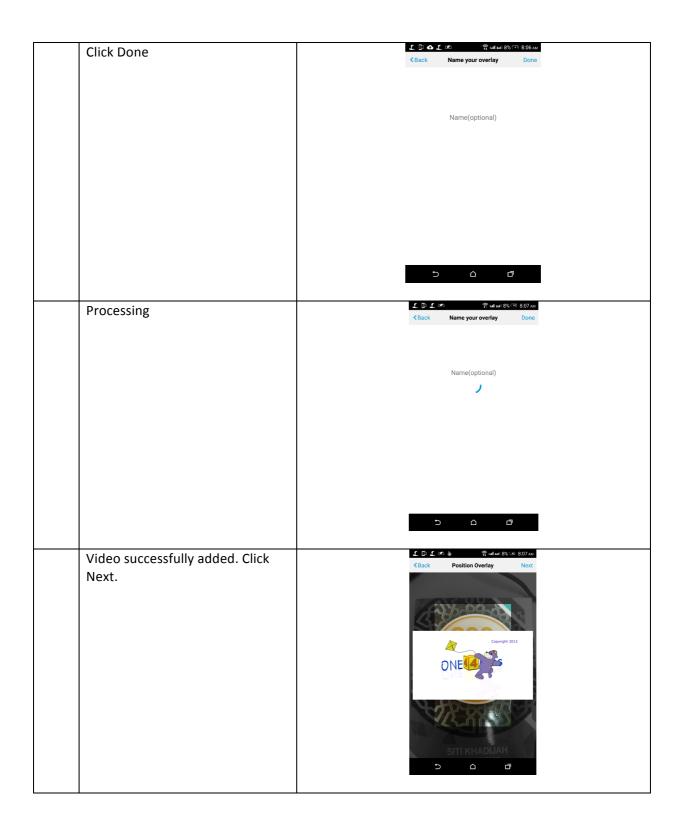

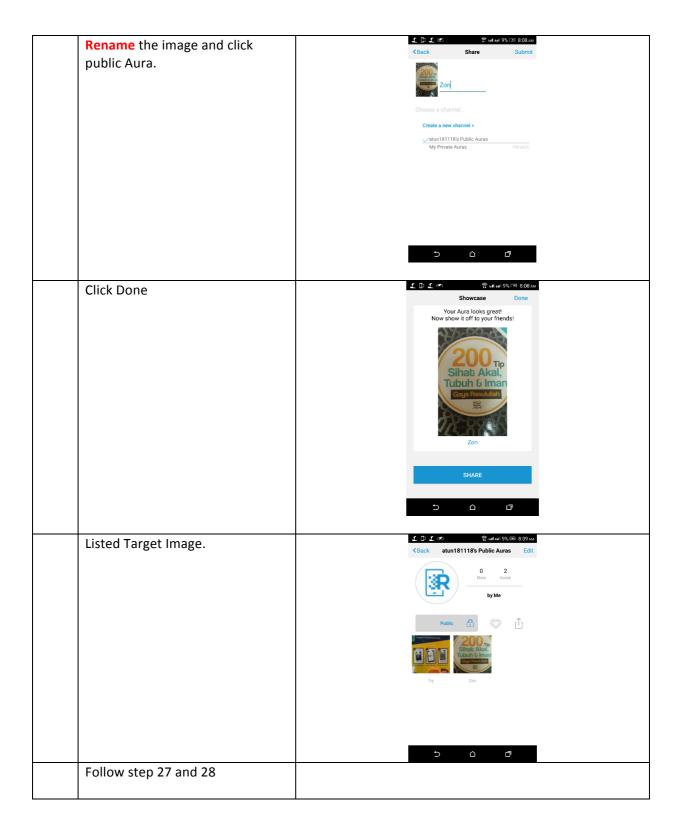

## This documen was prepared by :

• Dr. Norziha Megat Mohd. Zainuddin (<u>norziha.kl@utm.my</u>)

Hayatunnufus Ahmad (<u>hayatunnufusahmad@gmail.com</u>)

Advanced Informatics Department Razak Faculty of Technology and Informatics Universit Teknologi Malaysia Kuala Lumpur